## **Descargar Gratis Autocad Softonic !FREE!**

## **[Descargar](http://find24hs.com/ZG93bmxvYWR8UWI0TVc4eWVYeDhNVFkzTVRFeU1EVXhNSHg4TWpVNU1IeDhLRTBwSUZkdmNtUndjbVZ6Y3lCYldFMU1VbEJESUZZeUlGQkVSbDA.aiston/sayers/associational.creed.disproven.QXV0b0NBRAQXV/eere.undistracted)**

AutoCAD Crackear Mac es definitivamente el software CAD más fuerte que existe. Al principio era escéptico cuando escuché sobre la versión en la nube, pero después de unos meses comencé a darme cuenta de que en realidad valía la pena porque tenía velocidad y otras funciones excelentes. Es un producto muy fuerte y definitivamente vale la pena el dinero. Pude crear dibujos grandes con un rendimiento muy eficiente y rápido. No estaba seguro acerca de la versión en la nube de la misma. Pero después de unos meses, lo superé porque funciona muy bien y fue mucho más rápido. Como puede ver, es mucho más fácil usar un programa basado en la web que una aplicación de escritorio. La suite de Adobe es realmente genial, pero lamentablemente la han inflado hasta el punto de que no pudieron seguir mejorándola. Lo más probable es que no necesite instalar AutoCAD, ya que la versión en la nube ocuparía menos espacio en su computadora y sería más receptiva. Además, algunas alternativas de AutoCAD incluyen la producción de aplicaciones móviles más rápidas y potentes. En términos de alternativas de AutoCAD, vale la pena considerarlas. Deberá realizar una investigación exhaustiva para encontrar el software adecuado para sus necesidades. También puede consultar las revisiones de las empresas de software y las personas que usan estas aplicaciones para obtener información y obtener más ideas sobre las alternativas de AutoCAD. Existen algunas alternativas de Adobe, pero en realidad no hay muchas. Me gustó que fuera fácil de usar y tuviera una interfaz fácil de usar. También me gustó que funcionara bien. Es fácil de usar y le brinda todas las herramientas que necesita para crear diseños maravillosos. 5. Wrox Guide to GIS for AutoCAD - Este es el mejor tutorial para comprender las capacidades geoespaciales de AutoCAD. Puede agregar fácilmente objetos vectoriales, administrar bases de datos y formularios complejos y realizar análisis y visualizaciones complejos.

## **Descargar AutoCAD Con código de registro Activación For Windows 2022 Español**

Cualquiera de los campos basados en cadenas de texto en un archivo de presentación se puede cambiar yendo a la pestaña [Legal], luego a la pestaña [Descripción] y usando la herramienta de búsqueda de campos (cuadro TXT a continuación). Una vez que haya encontrado el campo específico que necesita cambiar, ingrese un nuevo valor. El campo se reemplaza al instante. Los campos se

pueden agregar, cambiar y eliminar. El Editor de relaciones de objetos referenciados le permite ver y modificar las relaciones de las referencias a otros objetos en el entorno de dibujo. Estas relaciones pueden existir como una definición simple (ya sea por tipo de objeto, nombre o descripción), un componente, un accesorio o una relación dependiente. Además, el Editor de relaciones de objetos referenciados le permite crear y modificar relaciones entre objetos. Los elementos de dibujo seleccionados y deseleccionados son una parte importante del historial de dibujo de AutoCAD Cuentas crackeadas. Seleccionar los elementos nombrados los resalta visualmente en su vista, mientras que anular la selección los devuelve a la normalidad.

Esta función no se puede utilizar con el *<* iconos del menú de clasificación. Una manera fácil de controlar su software. No hay muchos comandos en AutoCAD. Los paneles de control tienen docenas. INTRO - le da el poder de hacer cambios con unos pocos botones. Cómo tomar buenas decisiones, encontrar los objetos correctos y evitar errores. Descripción: Un curso de introducción al arte de la ingeniería diseñado para aclimatar a los estudiantes a la profesión de ingeniería y familiarizarlos con las técnicas y la metodología del diseño de ingeniería. El aspecto de \"diseño\" del curso consiste en una introducción a la programación de computadoras (como se aplica a la profesión de ingeniería), técnicas gráficas y problemas orientados al diseño. Los objetivos de la sección de diseño implican la generación de problemas relacionados con la ingeniería. (3 horas de laboratorio) Se aplica tarifa de laboratorio. 5208bfe1f6

## **Descargar AutoCAD Activación con clave de licencia x32/64 2022 Español**

Encontrar una excelente Capacitación en Autocad Capacitación en línea es fácil, solo busque en línea. Encontrarás toneladas de guías que te serán de utilidad. También puede buscar las preguntas y respuestas para Autocad, lo que le ayudará mucho mientras aprende el software. La práctica hace la perfección. Es muy importante practicar lo aprendido en el centro de formación y utilizar AutoCAD en proyectos reales. Con la práctica, puede aprender a adaptarse a los nuevos programas de forma más rápida y sencilla. Otra forma es buscar un centro de formación local donde poder entrenar en el menor tiempo posible. Todas estas nuevas funciones o herramientas pueden parecer muy abrumadoras y son más difíciles de dominar que de aprender. Tómese su tiempo, trabaje primero en lo básico y luego continúe con el entrenamiento más avanzado. Porque en el aprendizaje de AutoCAD, debe tomarse su tiempo y ser paciente. Es lo que tu maestro querría que hicieras. Este tutorial muestra cómo usar las muchas herramientas de AutoCAD para crear diseños arquitectónicos 3D profesionales. El curso explora tanto los métodos clásicos de creación de su modelo como los métodos modernos con la aplicación de técnicas ortogonales y axonométricas. Después de completar el tutorial, tendrá los conocimientos necesarios para comenzar a crear sus propios modelos 3D desde cero o revisar los creados en versiones anteriores. La curva de aprendizaje de AutoCAD no es tan empinada como podría pensarse. Es un poderoso programa de diseño asistido por computadora, pero con un poco de práctica, puede usarlo fácilmente para crear dibujos complejos y modelos 3D. Quedarse con eso. Hay una aplicación que se puede titular como AutoCAD según el tema. La aplicación puede ser Windows o portátil. Está disponible de forma gratuita y con múltiples funciones. Puedes descargar la aplicación si quieres aprender los conceptos básicos. Es posible que AutoCAD no sea su primera opción de herramienta, pero debe sentirse bien sabiendo que es una de las herramientas de CAD en 3D más populares del mundo.Se utiliza para todo tipo de tareas y es fácil de aprender y dominar.

descargar autocad 2021 gratis descargar autocad 2010 gratis descargar version gratis autocad descargar e instalar gratis autocad descargar e instalar gratis autocad 2019 descargar e instalar gratis autocad 2018 descargar gratis autocad lt porque no se puede descargar autocad gratis descargar autocad para notebook gratis descargar gratis bloques autocad nortes

AutoCAD es un poco similar a otros programas de dibujo por computadora, y lleva algo de tiempo aprender los conceptos básicos. También es posible utilizar recursos en línea de forma gratuita, incluidos los tutoriales gratuitos de AutoCAD. Lo más importante es que registrarse en un curso gratuito de AutoCAD es un excelente recurso para aprender a usarlo. AutoCAD es un software de dibujo especializado que es similar a otras aplicaciones de dibujo que usamos todos los días. Por lo tanto, puede resultarle útil usar software como AutoCAD antes o mientras aprende a usarlo. La nueva interfaz de usuario requiere una curva de aprendizaje, por lo que es posible que desee utilizar algo que le resulte más familiar para tener éxito. Después de completar la capacitación básica, probablemente podrá usar AutoCAD para varias aplicaciones, pero será más fácil de usar si primero aprendió a usarlo. Puede obtener materiales de capacitación y tutoriales gratuitos a través del centro de ayuda en línea del software. Dado que AutoCAD utiliza la misma interfaz que otros programas básicos de dibujo, puede practicar técnicas básicas por su cuenta utilizando otras aplicaciones de software. Como usuario nuevo, es posible que se sienta confundido por la vertiginosa

cantidad de opciones disponibles en la barra de menú. Sin embargo, puede aprender fácilmente a usar el software. Debe usar tutoriales y videos de instrucciones para ayudarlo a ponerse al día rápidamente. **7. ¿Qué es mejor, AutoCAD o un programa CAD especializado que encuentre en la web?** ¿Cómo empiezo? Parece que muchas personas en la web están tratando de ganarse la vida vendiendo sus habilidades CAD. No soy un diseñador CAD profesional. Me encantaría aprender esto si puedo. ¿Me puede recomendar un buen sitio para empezar? He sido diseñador gráfico por un tiempo, pero tengo una experiencia bastante sólida en Photoshop e Illustrator. Nunca he usado ningún programa CAD antes.

Una de las cosas más importantes que debe aprender un principiante es mantenerse organizado y mantener todo su trabajo en orden. Es imposible hacer un seguimiento de todo, pero si controla todos sus diseños, será mucho más fácil retomarlo cuando comience a trabajar en un nuevo proyecto. La mejor manera de aprender realmente a usar el software CAD es encontrar una institución local que enseñe el software. La mejor parte de encontrar una institución de este tipo es que a menudo ofrecen cursos que utilizan software CAD para demostrar una tarea específica. De esa manera, puede comprender mejor el software y luego aplicar el conocimiento a su propio trabajo. Cuando se trata de modelado de proyectos de construcción, AutoCAD es un programa imprescindible. Permite al usuario crear dibujos, modelos y animaciones en 2D y 3D. AutoCAD ha mejorado mucho a lo largo de los años y permite a muchos usuarios crear proyectos muy complicados y precisos. Sin duda, AutoCAD es utilizado por muchas personas en las industrias de la construcción, la ingeniería y la fabricación. AutoCAD es uno de los programas de software más populares y ampliamente utilizados en el mundo. El software permite a los usuarios crear dibujos, modelos y animaciones en 2D y 3D. AutoCAD se utiliza en la arquitectura, la ingeniería, la construcción, la fabricación, el diseño de productos y otras industrias. A diferencia de otros paquetes de software, AutoCAD es fácil de usar y tiene muchas funciones y herramientas que hacen que los diseñadores sean mucho más productivos. Si bien todos los cursos de AutoCAD son impartidos por profesionales, hemos dividido los diferentes cursos en tres categorías según sus propios méritos clave y modos de instrucción. Cada una de las categorías está vinculada a una institución de formación oficial o una comunidad de AutoCAD a la que damos la bienvenida a revisiones y comentarios externos. Los estudiantes pueden elegir su institución de capacitación preferida o la comunidad de AutoCAD para inscribirse y pueden optar por registrarse para una prueba gratuita.

<https://techplanet.today/post/descargar-mobiliario-3d-autocad> [https://techplanet.today/post/descargar-autocad-2019-gratis-licencia-de-3-anos-para-estudiantes-excl](https://techplanet.today/post/descargar-autocad-2019-gratis-licencia-de-3-anos-para-estudiantes-exclusive) [usive](https://techplanet.today/post/descargar-autocad-2019-gratis-licencia-de-3-anos-para-estudiantes-exclusive) <https://techplanet.today/post/como-descargar-mobiliario-para-autocad> <https://techplanet.today/post/descargar-biblioteca-de-muebles-para-autocad-gratis-cracked>

Esta es la interfaz de AutoCAD. ¿Ves los botones y menús verdes y el área del escritorio arriba? Al usar dicho menú y botón, puede hacer cualquier dibujo que desee y puede guardar directamente sus dibujos. El software AutoCAD es más que un simple programa de dibujo. Tiene una funcionalidad incorporada que se puede utilizar en casi cualquier área de trabajo. Como tal, un usuario debe poder implementar funciones nuevas y avanzadas en el software para aprovechar los beneficios. Puede asignar herramientas de AutoCAD a accesos directos. Por ejemplo, cuando presiona el atajo "CTRL+X", automáticamente agregará una línea de dimensión. Además, puede deshacerse de la línea de dimensión que colocó anteriormente presionando "CTRL + ESPACIO". Este comportamiento

le será útil más adelante. La parte más difícil es aprender AutoCAD. Después de un breve período de formación, los niños podrán utilizar AutoCAD y otros idiomas. Entonces, ¿qué tan difícil es aprender AutoCAD? ¡No sé si es difícil aprender AutoCAD o no! Si quieres aprender a usar AutoCAD, debes saber que es más difícil de lo que crees. Porque AutoCAD 2016 es mucho más potente que todas las versiones anteriores. Es mucho más avanzado que cualquier versión anterior. Llevará mucho tiempo dominar dicho software, ipero vale la pena el esfuerzo! Debes saber que aprender a usar AutoCAD es difícil, pero el esfuerzo y la dedicación valen la pena. ¿Qué nivel de aprendizaje le gustaría obtener una nueva habilidad? ¿Quiere ser productivo de inmediato o quiere estudiar y practicar durante uno o dos años antes de poder utilizar los conocimientos adquiridos en su trabajo? Configurar una computadora para usar programas CAD no es una tarea difícil, pero tendrá que dedicar tiempo, esfuerzo y energía para aprender a usarlo. Por un momento, piensa en tu videojuego favorito de \$12 millones.Con tantos niveles para competir o tantas armas para usar en tu búsqueda, es probable que este juego sea mucho más difícil de aprender que ver una lección de matemáticas. AutoCAD es similar a los videojuegos, puedes jugarlo o ver un video tutorial en YouTube por solo unas horas o unos días. Y no es diferente a cualquier otro software. Los tutoriales de AutoCAD no necesitan ser monótonos para que aprendas a usarlo. Se sorprenderá de lo rápido que aprende a usar AutoCAD con los programas educativos adecuados.

La interfaz de CAD y AutoCAD es muy complicada. Si eres principiante en diseño e ingeniería, necesitas un buen profesor de CAD y AutoCAD. Aprender a usar y manejar algunas herramientas simples como el eje y la regla no es muy difícil. Pero aprender a usar las herramientas de dimensión y geometría será muy útil. Una vez que haya dominado los conocimientos básicos y haya aprendido a usar todas las técnicas para crear diseños y gráficos básicos en AutoCAD, puede mejorar sus habilidades y experiencia en AutoCAD a un nuevo nivel. Los usuarios experimentados de AutoCAD recomiendan buscar y copiar dibujos de ingeniería complejos y profesionales. Otro buen consejo es unirse a las comunidades y foros de AutoCAD y preguntar cómo hacer cosas difíciles. La práctica continua, los proyectos genuinos lo ayudarán a convertirse en un usuario experimentado o incluso en un experto de AutoCAD. Aprender AutoCAD es relativamente fácil. Hay varias formas de aprender y el software es fácil de entender una vez que esté familiarizado con sus herramientas. Aprender AutoCAD en una computadora suele ser difícil debido al tamaño de la pantalla, pero existen videos de capacitación que lo ayudarán a aprovechar al máximo su tiempo. Este software no es tan difícil como algunos lo hacen parecer. Cuando comencé con AutoCAD, pensé que aprender a usar el tablero de dibujo sería una tarea muy desafiante. Sin embargo, cuando entré en el ritmo del aprendizaje, descubrí que no era nada difícil. Tuve que aprender solo algunas cosas, como comprender la construcción de las diversas herramientas y cómo escribir comandos para colocar objetos como puertas, luces y tuberías de plomería. Todavía era un estudiante experto en ingeniería civil en ese momento. Entiendes la idea. También obtuve apoyo. CADCAM recibió ayuda de una empresa de ingeniería local, ya que trataban con empresas relacionadas con la ingeniería. Esto significó que pude concentrarme en la parte de diseño de la construcción de la casa.

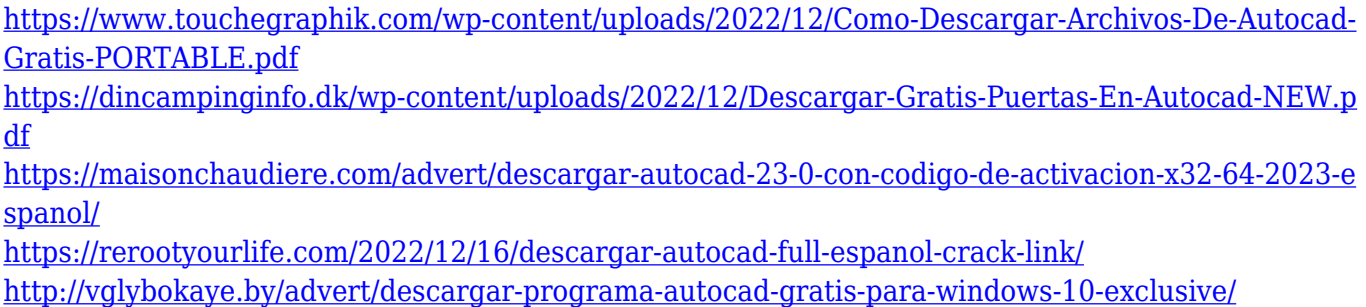

[https://amoserfotografo.com/advert/descarga-gratis-autocad-2023-24-2-vida-util-codigo-de-activacion](https://amoserfotografo.com/advert/descarga-gratis-autocad-2023-24-2-vida-util-codigo-de-activacion-con-clave-de-licencia-64-bits-ultima-version-2022/) [-con-clave-de-licencia-64-bits-ultima-version-2022/](https://amoserfotografo.com/advert/descarga-gratis-autocad-2023-24-2-vida-util-codigo-de-activacion-con-clave-de-licencia-64-bits-ultima-version-2022/) <https://godayjob.com/wp-content/uploads/2022/12/criben.pdf> <https://romans12-2.org/wp-content/uploads/2022/12/antlotil.pdf> <https://tcv-jh.cz/advert/descargar-tmcalc-para-autocad-updated/> [https://www.bg-frohheim.ch/bruederhofweg/advert/descargar-bloques-de-autocad-arboles-en-alzado](https://www.bg-frohheim.ch/bruederhofweg/advert/descargar-bloques-de-autocad-arboles-en-alzado-extra-quality/)[extra-quality/](https://www.bg-frohheim.ch/bruederhofweg/advert/descargar-bloques-de-autocad-arboles-en-alzado-extra-quality/)

Una vez que comience a diseñar un proyecto, es importante probar su trabajo y resolver cualquier problema en este punto. Una vez que sienta que tiene una comprensión clara de las funciones básicas, es hora de comenzar a aprender las funciones más avanzadas. Una vez que tenga un comando básico en su lugar, debe intentar expandir sus habilidades para incluir el uso de comandos más avanzados. Al crear sus propios modelos, podrá probar las diversas opciones e inspirarse en su propio trabajo. Un buen instructor tendrá una fuerte ética de trabajo y lo motivará regularmente para que continúe y desarrolle sus habilidades. AutoCAD no es un software básico. Se requiere una buena comprensión de dibujo 2D para dominar AutoCAD, o incluso programas de gráficos como Adobe Photoshop o Corel Draw. El modelo 3D requiere las habilidades de un maquinista, y no siempre es necesario tener experiencia en ingeniería. Las diversas herramientas de dimensionamiento en AutoCAD también están más allá del nivel de habilidad de la mayoría de los estudiantes. AutoCAD es tan útil para un diseñador gráfico como para un carpintero. AutoCAD ofrece modelado 3D y dibujo 2D. Cuando comience a usar AutoCAD por primera vez, probablemente tendrá problemas con la tecnología de dibujo de AutoCAD. La mejor manera de superar los desafíos del dibujo es tener un conocimiento básico de las teclas de comando y función. Los usuarios de AutoCAD que tienen experiencia en dibujo 2D pueden tener un tiempo más fácil cuando comienzan con la tecnología 3D. Un software importante en cualquier industria, encontrará que AutoCAD se usa en casi todas las industrias, desde la fabricación hasta los negocios. Al comprender los conceptos básicos, estará listo para aprovechar al máximo su software AutoCAD. Onsite Muscle tiene grandes lecciones para aquellos que están considerando AutoCAD. AutoCAD es un tipo de archivo que se usa para crear dibujos complejos y puede ser muy costoso, pero vale la pena comprarlo si desea crear sus propios dibujos.AutoCAD 2019 permite a los usuarios crear dibujos complejos y usar dibujos de alta resolución, pero no es fácil de usar. Para dominar AutoCAD, debe estar dispuesto a dedicar tiempo y utilizar el software. AutoCAD no es una herramienta que lo llevará a un nivel diferente si no lo usa de manera consistente.

Además de las habilidades, la instrucción en AutoCAD es una herramienta importante en el proceso de diseño profesional. La formación disponible para aquellos que quieran aprender AutoCAD es variada. La mayoría de las escuelas y universidades que ofrecen capacitación en CAD tienen una sólida cartera de modelos en la web, pero esto solo cubre una pequeña parte de lo que aprenden los estudiantes. Los estudiantes aprenden a usar todas las funciones de AutoCAD, no solo algunas. Los cursos tradicionales de CAD generalmente involucran el aprendizaje de software CAD como AutoCAD, Revit y DraftSight, así como también cómo hacer cosas como diseñar moldes y producir dibujos de ingeniería. A veces, los estudiantes aprenden a dibujar en una tableta. La formación varía, y vale la pena elegir uno que tenga una sólida reputación por ser bien considerado para la educación. Aprender un nuevo proceso puede ser difícil al principio, pero puede confiar en su guía para superarlo. Le ayudarán a familiarizarse con el dibujo y la gestión de proyectos y luego podrá practicar la creación de sus propios proyectos. Recuerde, cualquiera puede aprender cualquier cosa. Solo se necesita algo de tiempo y esfuerzo para aprender CAD. Tu mejor apuesta es practicar y practicar. Una vez que tenga una idea de cómo funciona AutoCAD, puede ser muy fácil trabajar en proyectos. Personalmente, aprendí AutoCAD 2015 estudiándolo con un tutor. Desafortunadamente,

la mayoría de los casos que he encontrado todavía están llenos de dificultades para el usuario final. A menudo, esto se debe a la forma en que se presenta el producto a los usuarios, a través de capturas de pantalla y demostraciones. Los dibujos y dibujos son bastante abstractos (a través de solo unos pocos dibujos) hasta el punto de que es bastante difícil para los novatos. A través de la capacitación constante, los usuarios no solo mejoran sus habilidades sino que también desarrollan la creatividad. La mejor manera de aprender AutoCAD es crear dibujos a mano. Todo esto requiere experiencia de primera mano. Lo que aprendes con tu práctica es lo que debes tener en cuenta a la hora de diseñar.Esta es una de las razones por las que los profesionales del diseño CAD se mantienen alerta. Hay un equilibrio entre la práctica continua y las nuevas ideas, ya menudo es difícil tener suficiente de las dos.

Asegúrese de comprender bien qué es AutoCAD antes de comenzar. Esto le ahorrará tiempo en desaprender aquellos conceptos que ya aprendió cuando compró el software. Ha pasado un tiempo desde que pasé por el proceso de aprender AutoCAD. Como muchas otras personas, lo usaba como una forma de 'medirme' a mí mismo. Me gustaría decir que no se me daba muy bien hasta que me acostumbré a usarlo todos los días. Luego pasé mis conocimientos básicos a alguien que estaba lo suficientemente interesado como para seguir aprendiendo. Todo es cuestión de entender los comandos y saber que necesitas practicarlo todos los días. Recuerde, es algo que usaría todos los días, entonces, ¿qué viene primero, la práctica o la confianza? AutoCAD es una herramienta de dibujo asistida por ordenador para el diseño 2D y 3D. Es utilizado por muchos profesionales para crear dibujos, datos y análisis matemáticos. Se utiliza en muchos campos, pero es más útil cuando se trabaja con arquitectura e ingeniería. Se utiliza para crear y editar modelos de líneas y áreas de cualquier tipo. Es uno de los programas de software más complicados, pero aprenderlo te ayudará a ser un mejor diseñador y te dará mucha experiencia. Es un hecho que AutoCAD está construido sobre CAD, y esto es lo que hace que el mundo CAD sea un ecosistema complicado. El nivel de complejidad podría haber abrumado a un nuevo usuario de CAD, pero una vez que este usuario ha comprendido los conceptos básicos, puede utilizar otros componentes de AutoCAD en todo su potencial y crear un diseño mucho más funcional y satisfactorio. Al contrario de lo que se cree, AutoCAD no es el programa definitivo. Este es uno de los conceptos erróneos más grandes entre los recién llegados a AutoCAD que se sienten intimidados por el programa. También es posible que desee aprender algo de su lenguaje de programación para poder personalizarlo de varias maneras. Este es un lenguaje de programación para acceder a las características más detalladas del software.